escuela técnica superior de ingeniería informática

# **Pruebas de software**

**Departamento de Lenguajes y Sistemas Informáticos**

# Testing:max 2^26 testing posibles!!

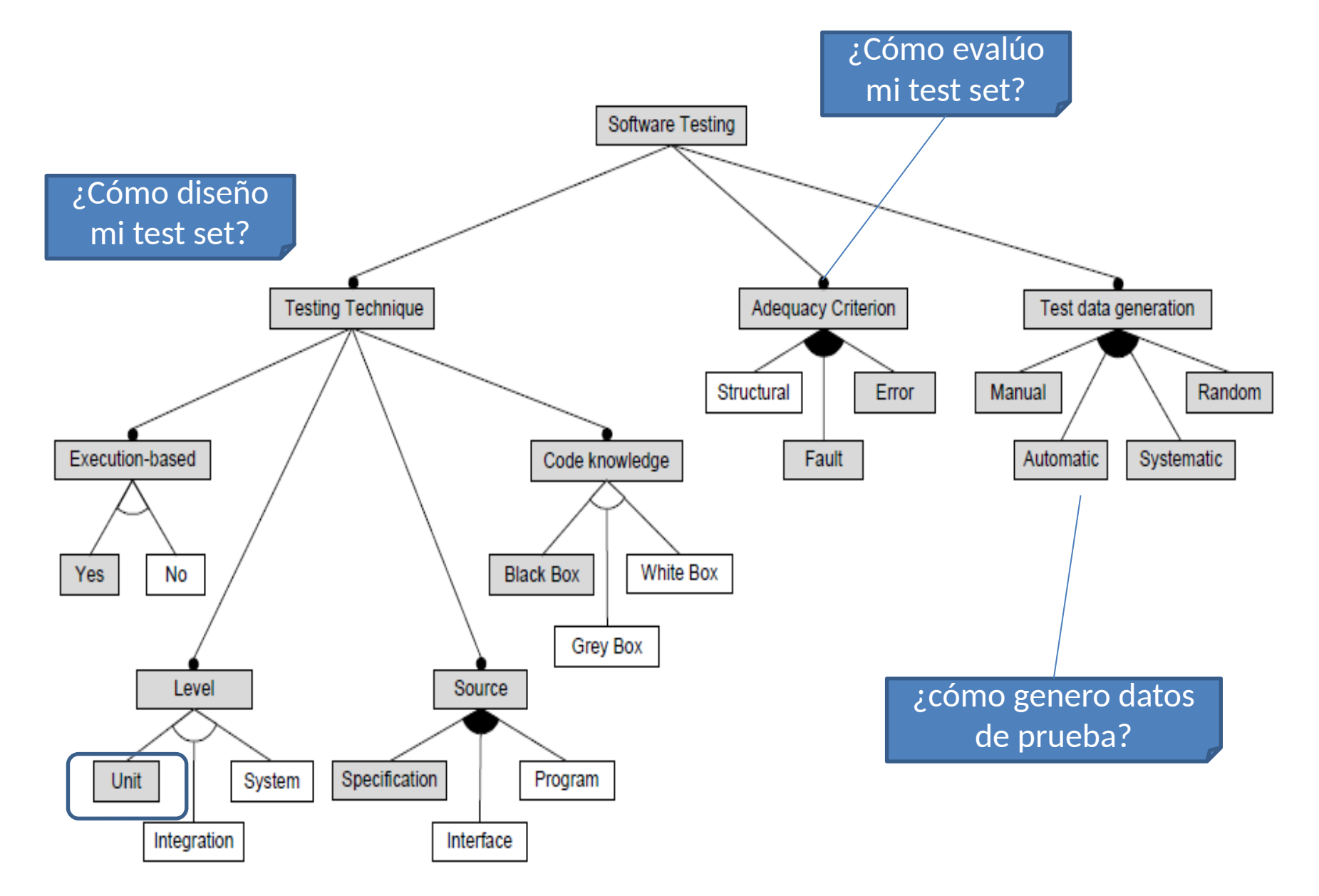

Las pruebas unitarias están diseñadas para ejercitar una parte pequeña y específica de funcionalidad

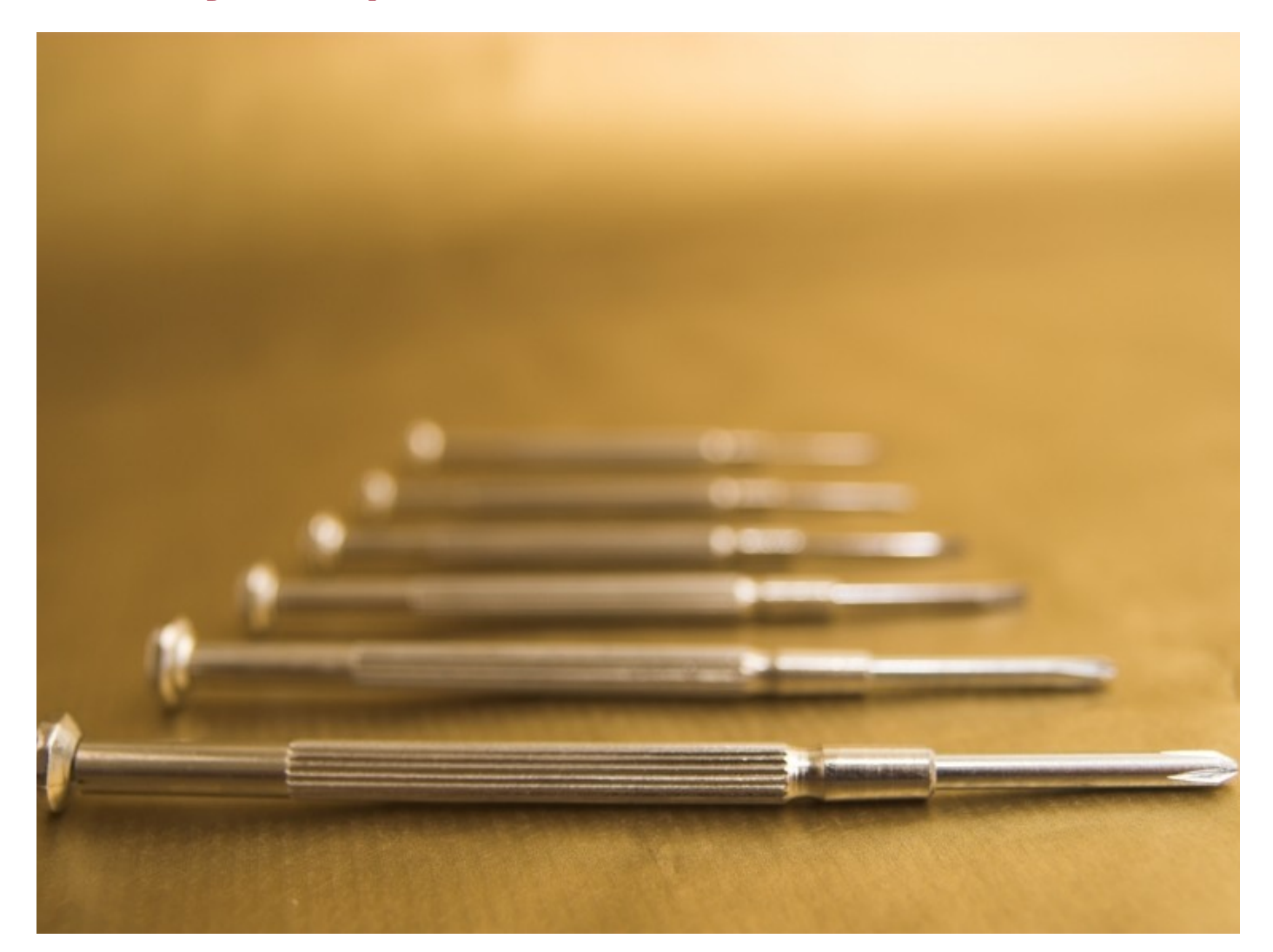

#### La estructura de Django

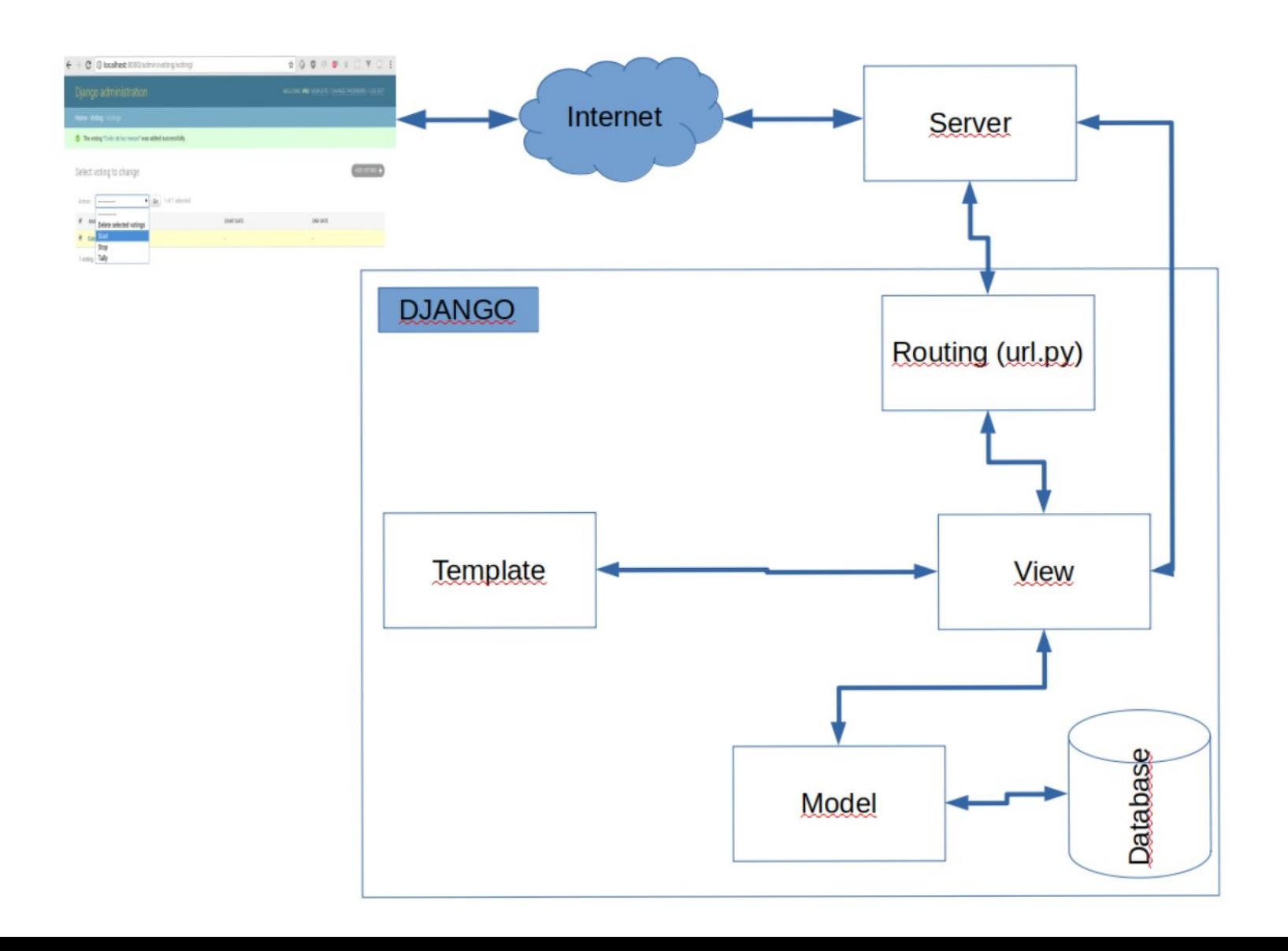

#### Proceso general de prueba

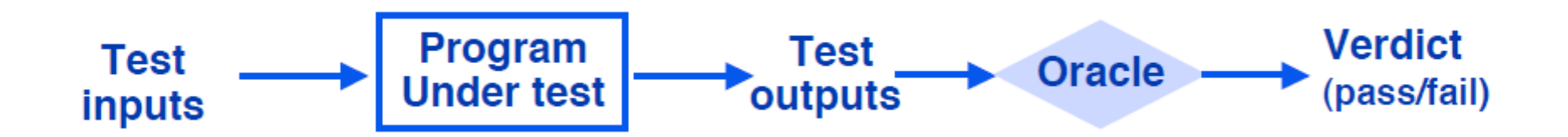

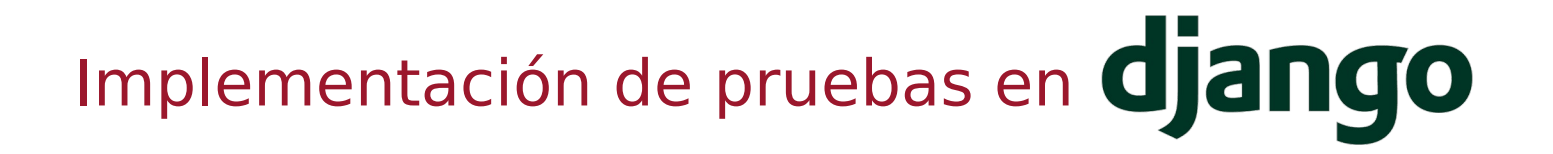

Un Ejemplo:

from django.test import TestCase

class SimpleTest(TestCase): def test basic addition(self): """

Tests that  $1 + 1$  always equals 2. """

self.assertEqual $(1 + 1, 2)$ 

Framework de testing unitario

(**unnittest** → Inspirado en JUnit)

#### **Conceptos**

- **test fixture** Preparación necesaria para realizar las pruebas
- **test case** Caso concreto e individual que se quiere probar
- **test suite** Conjunto de casos de prueba.
- **test runner** Componente que ejecuta los tests.

Lugar de implementación y ejecución

● La aplicación crea un fichero **tests.py** por defecto.

#### ● Si necesitamos **más complejidad** → Crear nuevos scripts de formato **test\*.py**

Una vez escritos, se ejecutan desde la terminal:

#Corre todos los tests disponibles \$./manage.py test

#Corre los tests dentro de "voting" \$./manage.py test voting

# Test de modelos

En Django, los tests referentes a la base de datos no usan la BBDD de **producción**.

(No es necesario declararla en settings.py)

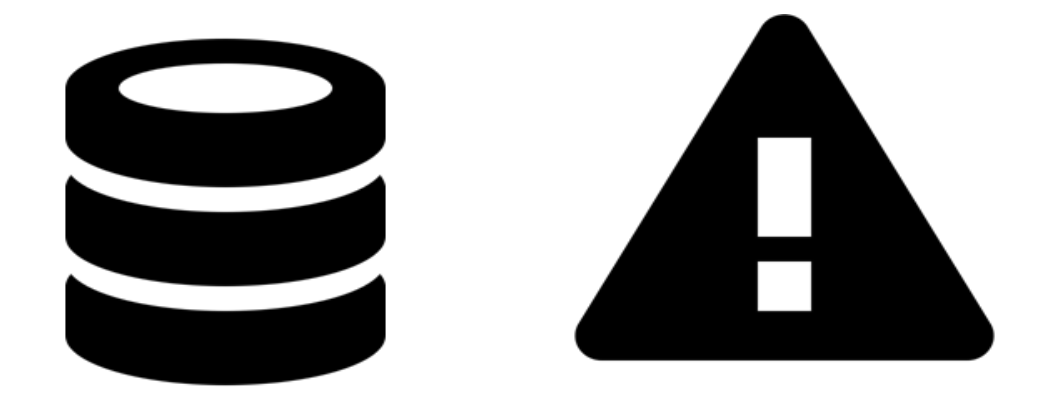

# Test de modelos

```
def test_poll(self):
 """
    Test that Poll is correctly created and saved in DB
 """
    ca = Ca.objects.create(id=1312, name="Andalucia")
       census = Census.objects.create(id=1222, title="Jose", . 
postalCode=11510, ca=ca)
       poll = Poll.objects.create(id=1319, title="Prueba", 
       description="Votación de prueba", startDate="2017-01-13", 
       endDate="2018-01-10",census=census, participantes=0, 
       votos=0)
self.assertEqual(poll.id, 1319)
```
#### Test de modelos

```
 def setUp(self):
   super().setUp()
  self. census = Census(voting_id=1, voter_id=1) self.census.save()
```
 def tearDown(self): super().tearDown() self.census = None

 def test\_store\_census(self): self.assertEqual(Census.objects.count(), 1)

## Probando las vistas

Windows, Linux, or Mac (as appropriate)...

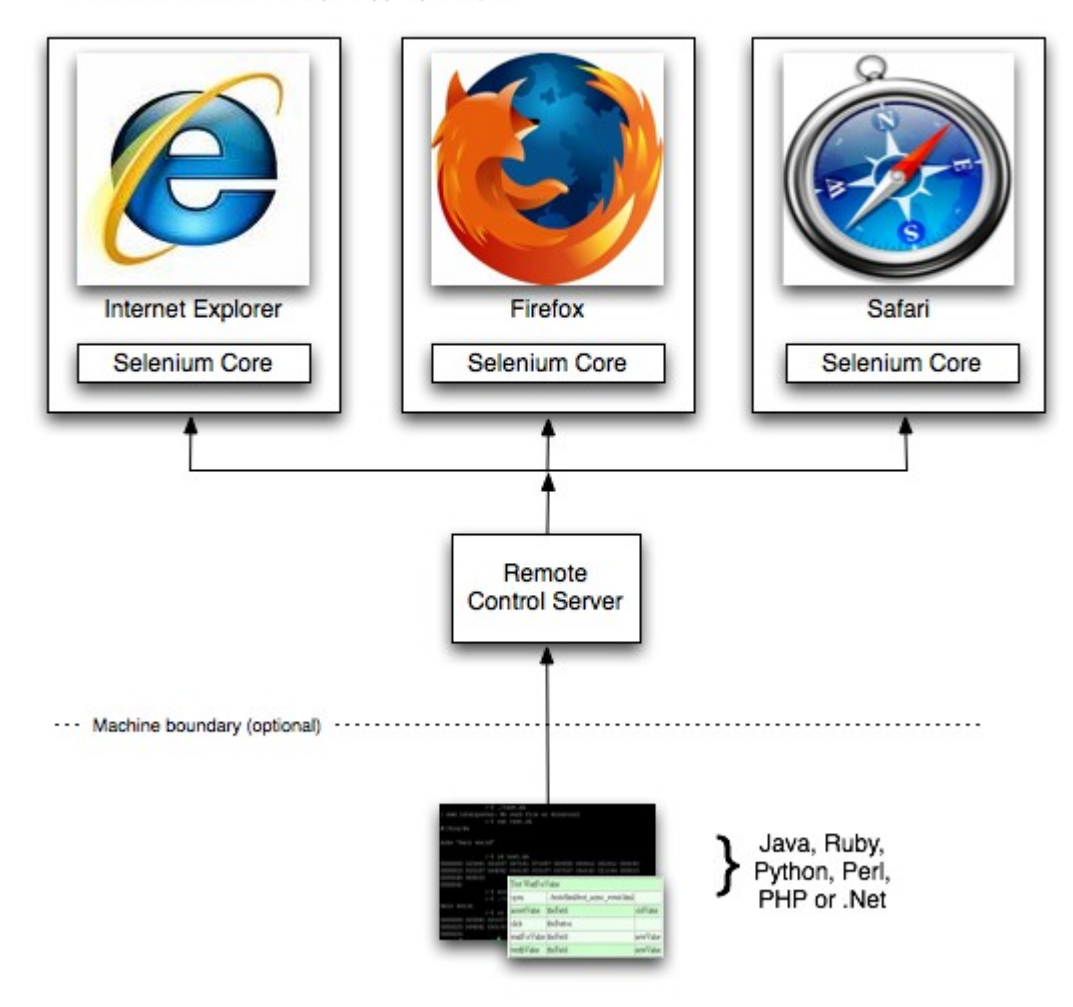

# Probando la carga del sistema

Daily visits to Amazon.com July 17, 2014 - July 15, 2015

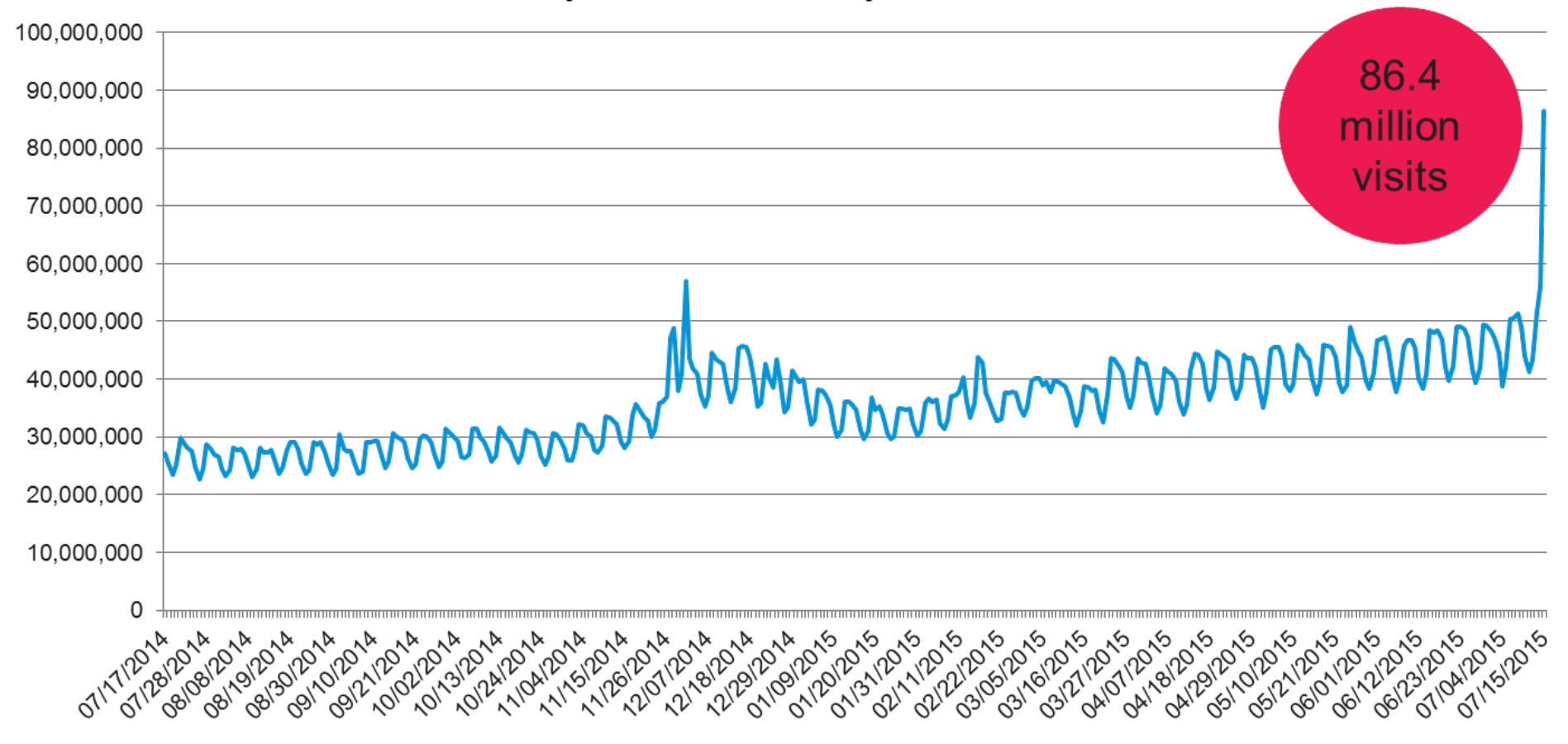

Source: Experian Marketing Services' Hitwise

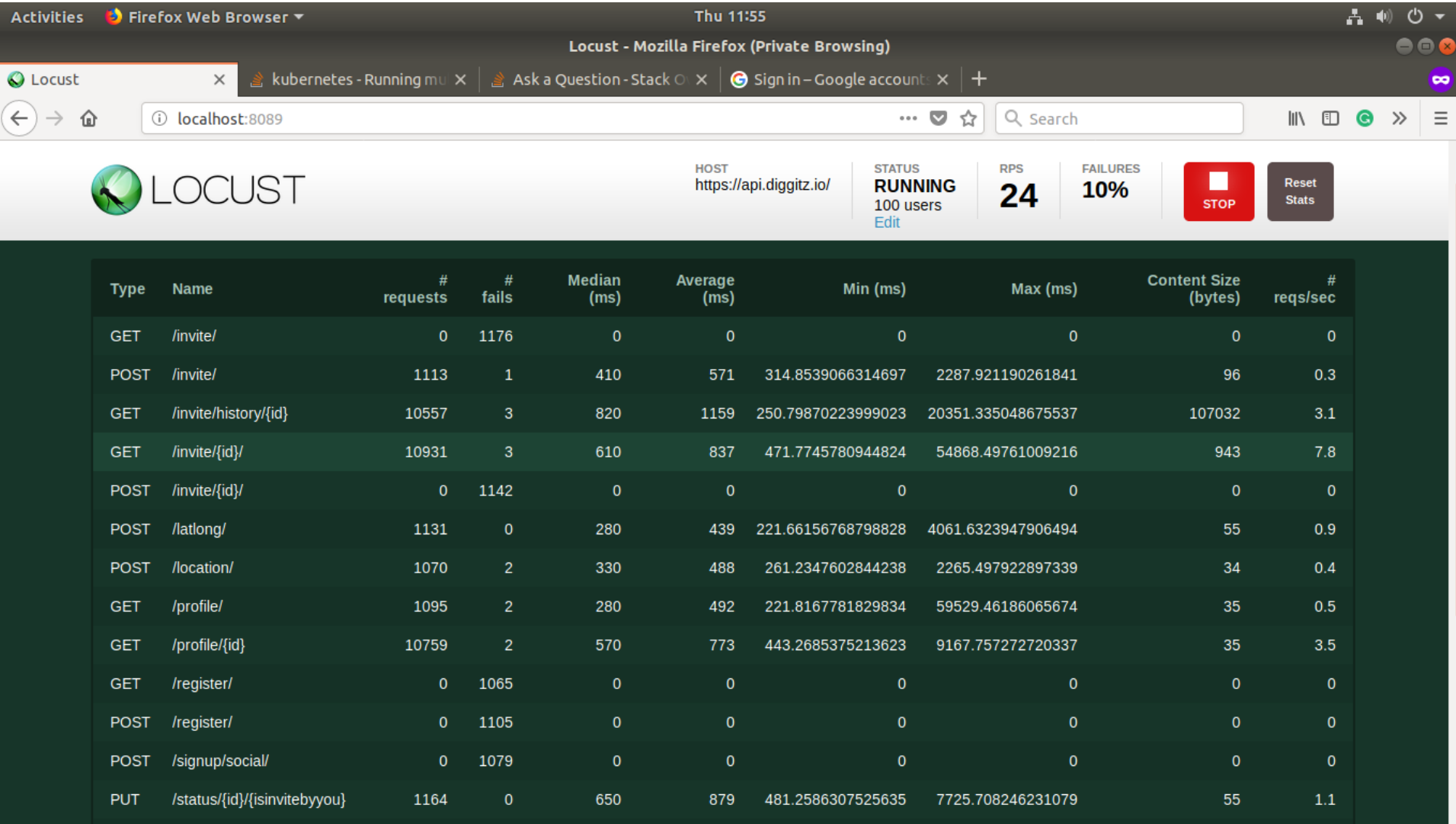